# COMP 527 - 2019 - CA Assignment 1 Data Classification Implementing Perceptron algorithm

## **Assessment Information**

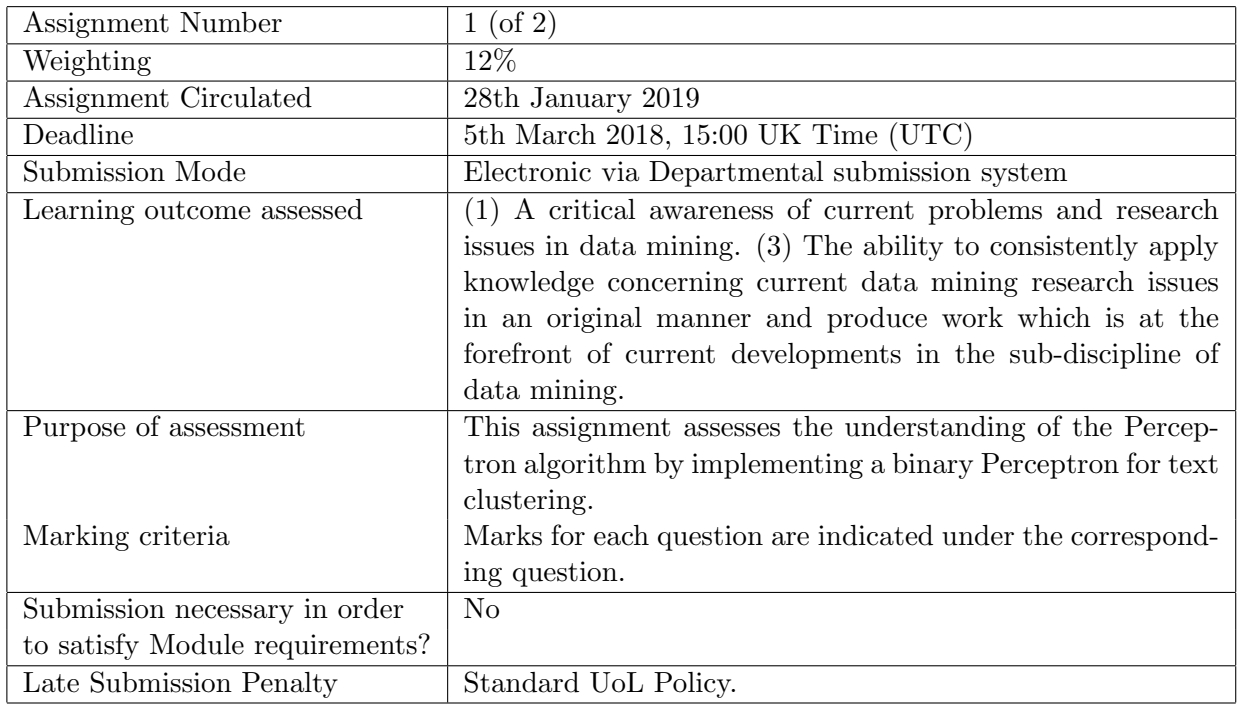

### **1 Objectives**

This assignment requires you to implement the Perceptron algorithm using the Python programming language.

**Note that** *no credit will be given for implementing any other types of classification algorithms or using an existing library for classification instead of implementing it by yourself. However, you are allowed to use numpy library for accessing data structures such as numpy.array. But it is not a requirement of the assignment to use numpy. You must provide a README file describing how to run your code to re-produce your results.*

#### **2 Text Classification using Binary Perceptron Algorithm**

Download the *CA1data.zip* file from the COMP 527 web site and uncompress it. Inside, you will find two files: *train.data* and *test.data*, corresponding respectively to the train and test data to be used in this assignment. Each line in the file represents a different train/test instance. The first four values (separated by commas) are feature values for four features. The last element is the class label (class-1, class-2 or class-3).

#### **Questions/Tasks**

(1) Explain the Perceptron algorithm for the binary classification case, providing its pseudo code. **(20 marks)**

- (2) Prove that for a linearly separable dataset, perceptron algorithm will converge. **(10 marks)**
- (3) Implement a binary perceptron. **(20 marks)**
- (4) Use the binary perceptron to train classifiers to discriminate between (a) class 1 and class 2, (b) class 2 and class 3 and (c) class 1 and class 3. Report the train and test classification accuracies for each of the three classifiers after 20 iterations. Which pair of classes is most difficult to separate? **(20 marks) (20 marks)**
- (5) For the classifier (a) implemented in part (3) above, which feature is the most discriminative? **(5 marks)**
- (6) Extend the binary perceptron that you implemented in part (2) above to perform multi-class classification using the 1-vs-rest approach. Report the train and test classification accuracies for each of the three classes after training for 20 iterations. **(15 marks)**,
- (7) Add an *ℓ*<sup>2</sup> regularisation term to your multi-class classifier implemented in question (5). Set the regularisation coefficient to 0.01, 0.1, 1.0, 10.0, 100.0 and compare the train and test classification accuracy for each of the three classes. **(10 marks)**

#### **3 Deadline and Submission Instructions**

*•* Submit

- (a) the source code for all your programs (**do not provide ipython/jupyter/colab notebooks, instead submit standalone code in a single .py file**),
- (b) a README file (plain text) describing how to compile/run your code to produce the various results required by the assignment, and
- (c) a PDF file providing the answers to the questions.

Compress all of the above files into a single zip file and specify the filename as *studentid.tgz* (replace "studentid" by your departmental student id). It is extremely important that you provide all the files described above and not just the source code! File types other than zip will not be accepted by the submission system. Every year there is a significant number of submissions without a student id or a name. Obviously, if you do not write name or student id then it is not possible to assign marks to you!

*•* Submission is via the departmental submission system accessible from http://intranet.csc.liv.ac.uk/cgi-bin/submit.pl?module=COMP527